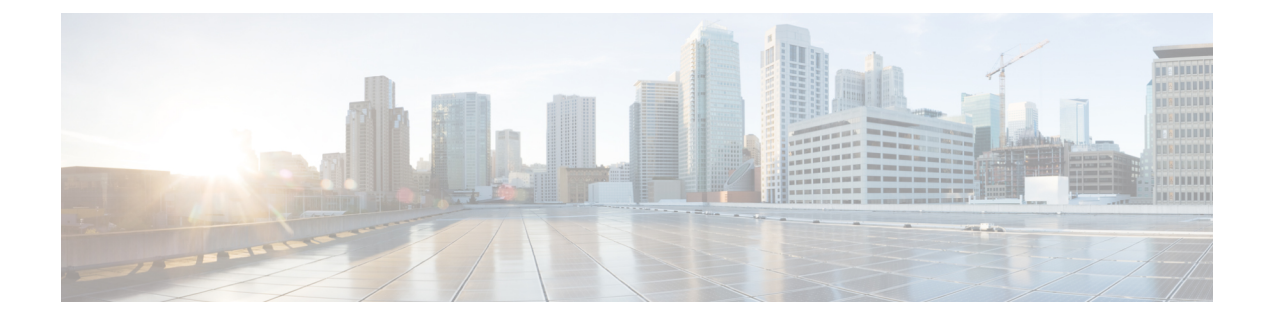

## **Cisco Cloud Services Platform (CSP) Extensions**

• Cloud Services Provider [Extensions,](#page-0-0) on page 1

## <span id="page-0-0"></span>**Cloud Services Provider Extensions**

The table below lists all the additional extensions added to ESC to support CSPas a VIM.For more information on the VIM connectors, see Managing VIM [Connectors](Cisco-Elastic-Services-Controller-User-Guide-5-3_chapter6.pdf#nameddest=unique_46).

## **Table 1: CSP Extensions**

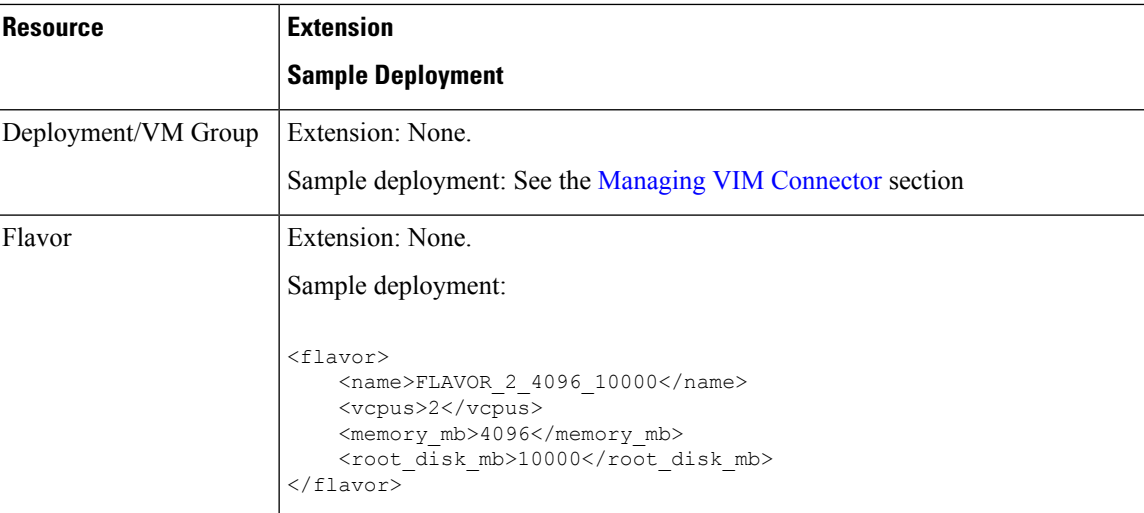

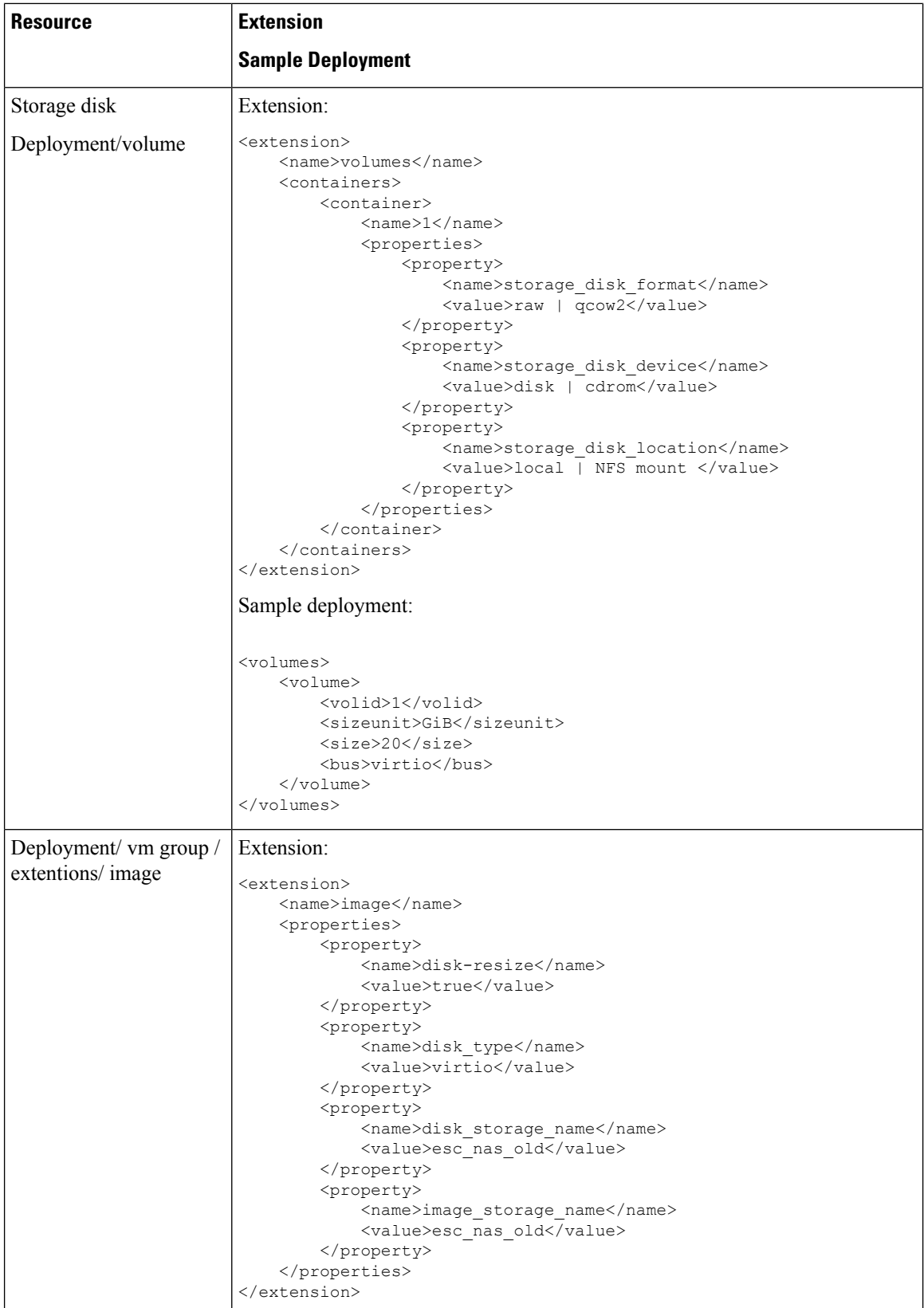

ı

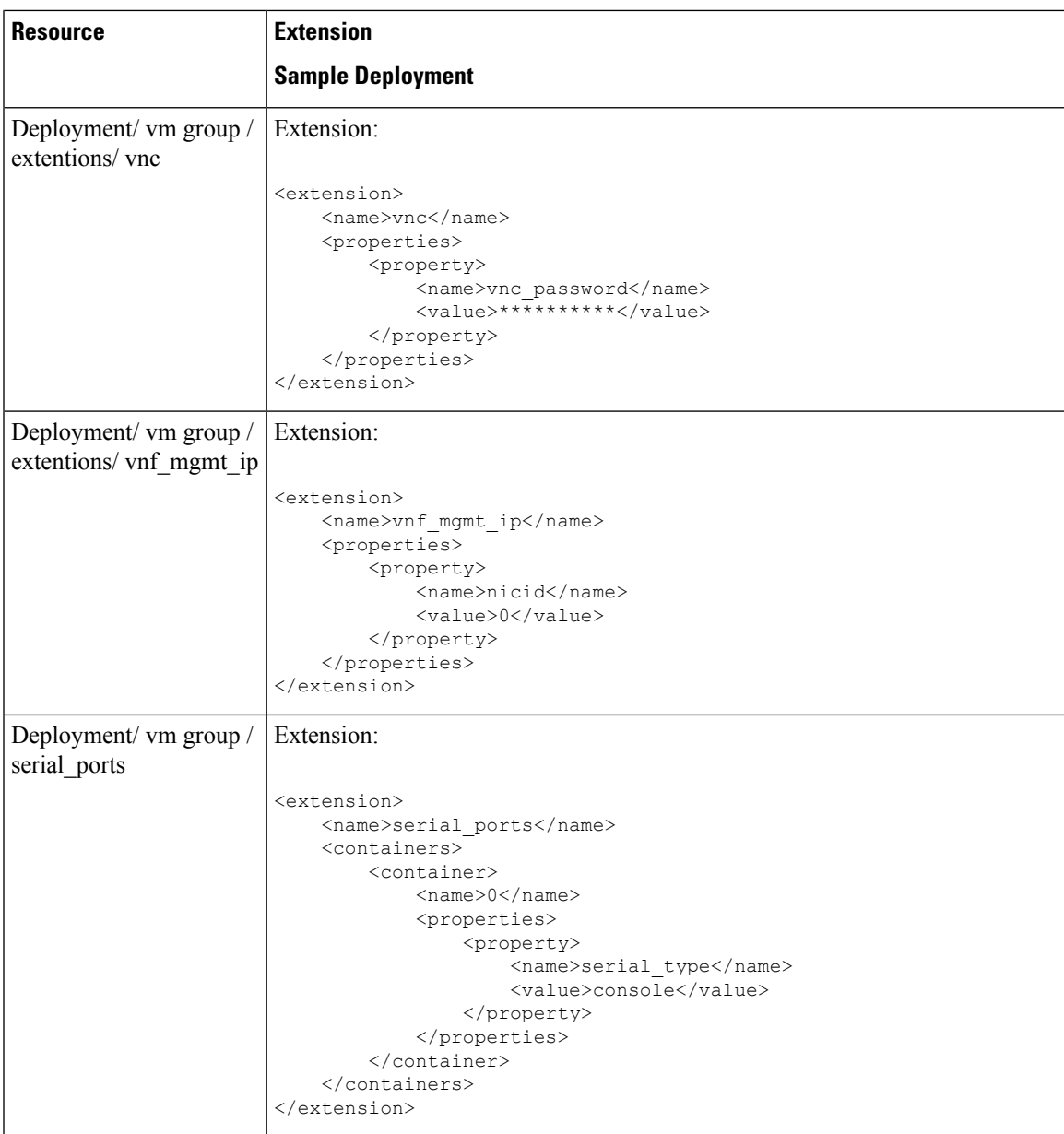

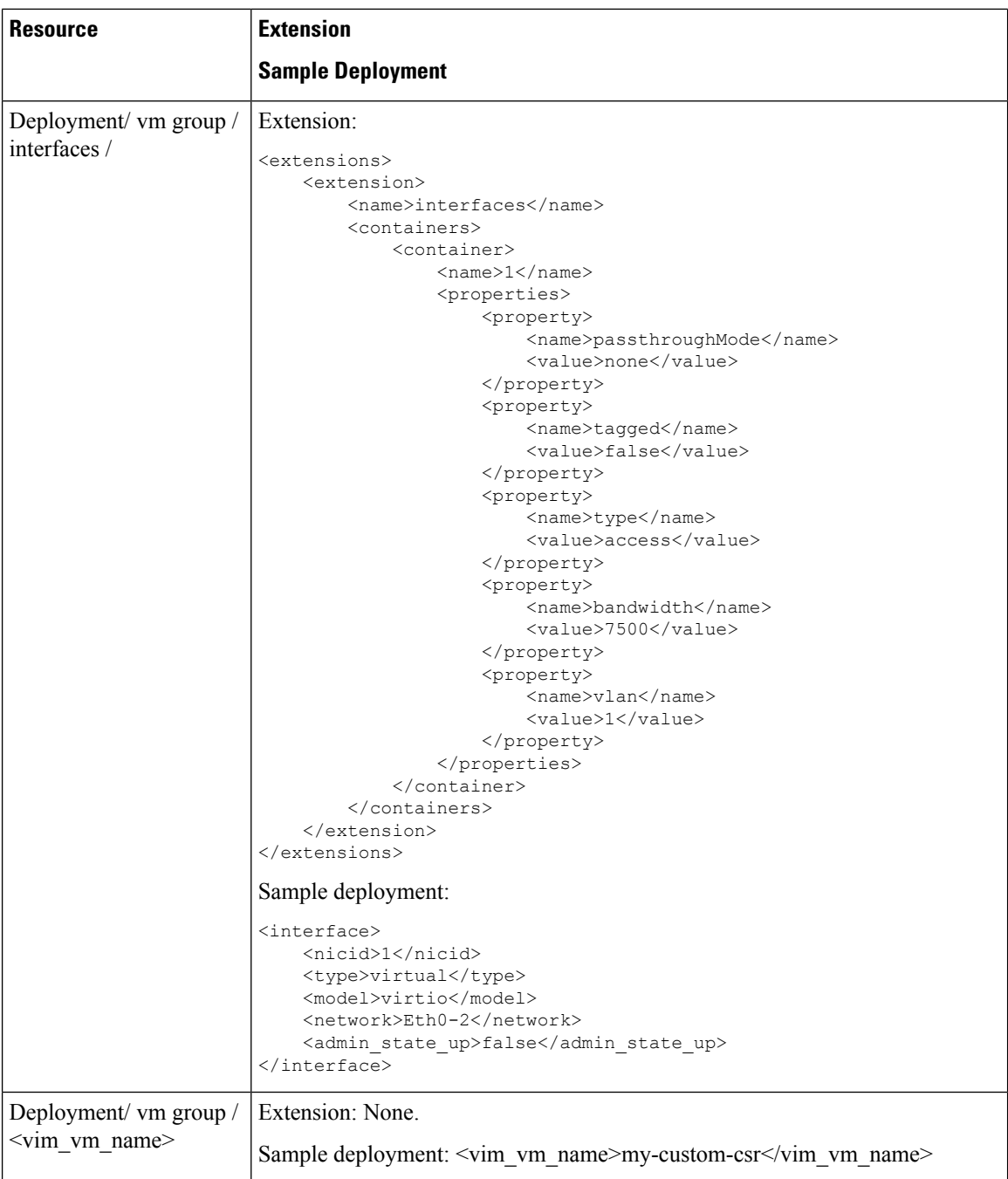

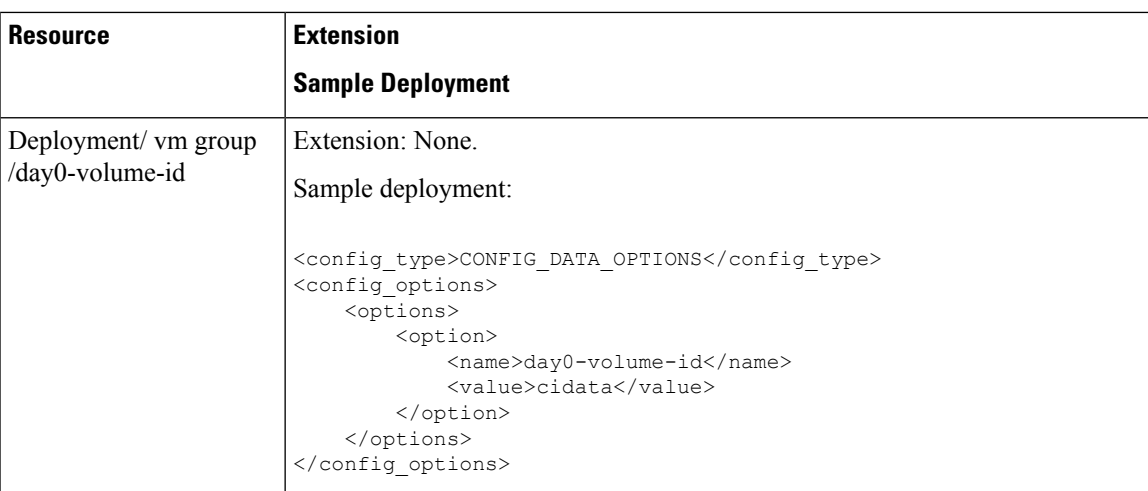